## **Cron Logging**

## 2016

If Cron is seemingly not working, then we need to check the logs at /var/log/cron.log. However by default logging in Cron is not enabled.

To enable Cron logs, from a command line enter:

sudo nano /etc/rsyslog.conf

Look for the line:

#cron.\* and remove the #

Now restart rsyslog:

sudo /etc/init.d/rsyslog restart

After the next time your Cron job was due to run, you can check the log /var/log/cron.log.

From: <http://cameraangle.co.uk/> - **WalkerWiki - wiki.alanwalker.uk**

Permanent link: **[http://cameraangle.co.uk/doku.php?id=cron\\_logging&rev=1484252004](http://cameraangle.co.uk/doku.php?id=cron_logging&rev=1484252004)**

Last update: **2023/03/09 22:35**

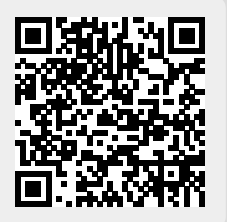